## LOGO |

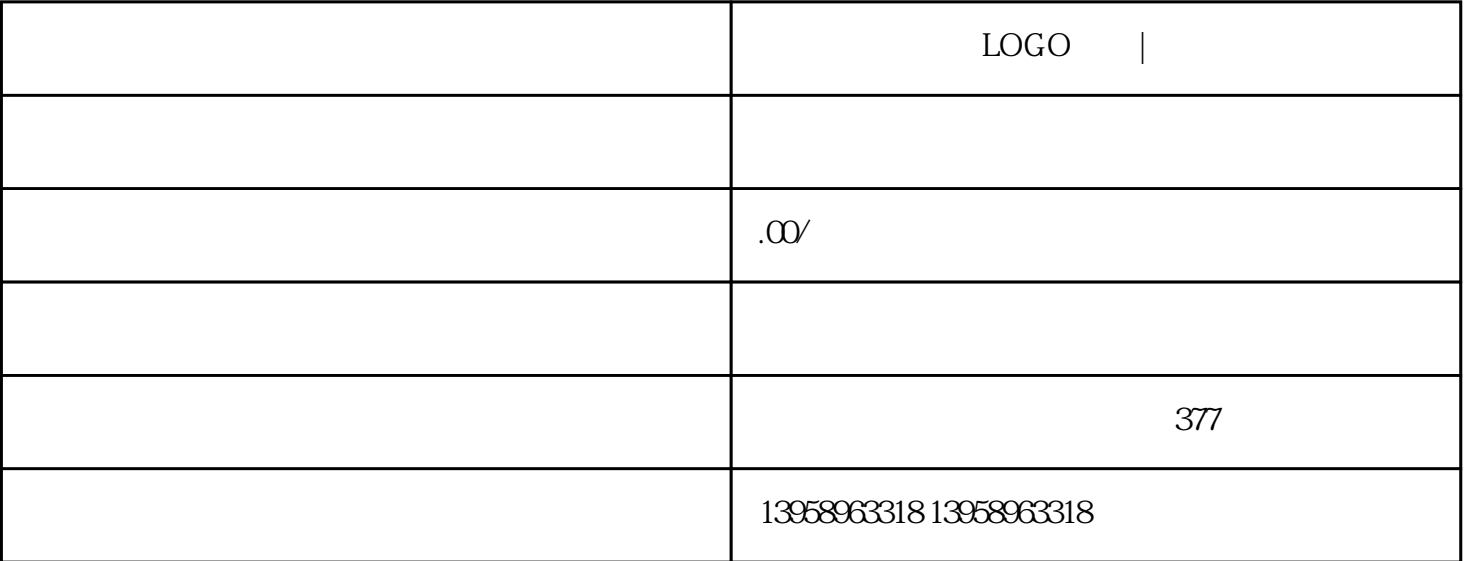

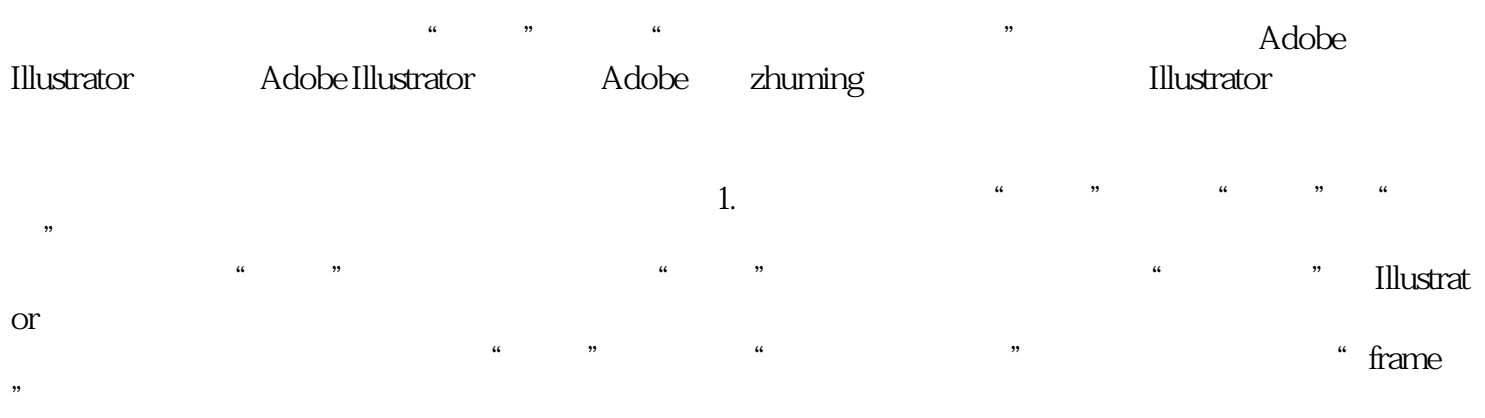

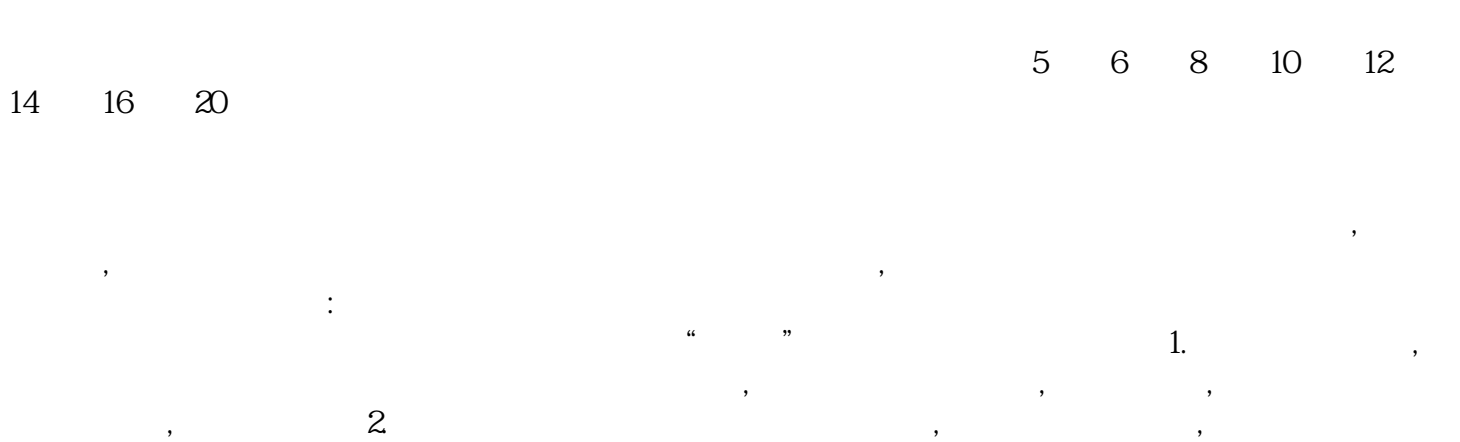

 $3$ , we have the following the following state  $\alpha$ 

, we are the contract of the contract of the contract of the contract of the contract of the contract of the contract of the contract of the contract of the contract of the contract of the contract of the contract of the  $\mathcal{R}(\mathcal{A})$  (Since  $\mathcal{A}(\mathcal{A})$  ) and  $\mathcal{A}(\mathcal{A})$  (see Fig.

, the set of  $\sim 4$ 

 $\Box$ COGO $\Box$ 

 $VC$ 

定终印刷材料的形式和外观。开发阶段(Development):将概念转换为可执行的方案和设计。这一过程  $\Delta$ pproval $\Delta$ , and  $M$ erging):  $\blacksquare$  $\textrm{PPML}\mathcal{N}\textrm{DX} \qquad \qquad \textrm{PPML}\mathcal{N}\textrm{DX} \qquad \qquad \textrm{PDF} \qquad \textrm{PDF} \qquad \textrm{PDF} \qquad \textrm{PDF} \qquad \textrm{PDF} \qquad \textrm{PDF} \qquad \textrm{PDF} \qquad \textrm{PDF} \qquad \textrm{PDF} \qquad \textrm{PPML}\mathcal{N}\textrm{DX} \qquad \qquad \textrm{PPML}\mathcal{N}\textrm{DX} \qquad \qquad \textrm{PPML}\mathcal{N}\textrm{DX} \qquad \qquad \textrm{PP$  $PPML/VDX$ PDF PDF Adobe Acrobat Reader PPML/VDX Adobe Acrobat Reader
PPML/VDX 版面文件的结构与普通PDF文件的结构不同。PPML/VDX版面文件主要是作为数据结构(以及文本及图 PPML/VDX PPML/VDX 的文档中去。在更复杂的作业中,一个PPML/VDX实例由一个PPML/VDX版面文件和其他多个PDF文件  $\alpha$  and  $\alpha$  $\mathbb{L}$  $300/m$   $859$  $9~9.5$ 

要的技术关口突破失败时要思考当前多空力量是否有变化,行情是否要向反方向运动。高州定制亚麻布袋

 $\frac{a}{\sqrt{a}}$ 

 $\frac{3}{2}$ 

 $\Omega$ cemm,  $\Omega$ cemm,  $\Omega$ cemm,  $\Omega$